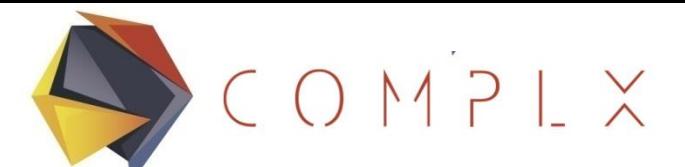

#### Advanced Engineering for Real Solutions

# CURSO BÁSICO DE ELEMENTOS FINITOS 1.2 CONCEPTOS DE ÁLGEBRA LINEAL

 $CONPIX$ 

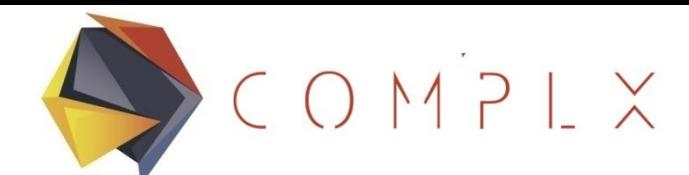

# **Siguiente Paso: Conceptos de Álgebra Lineal**

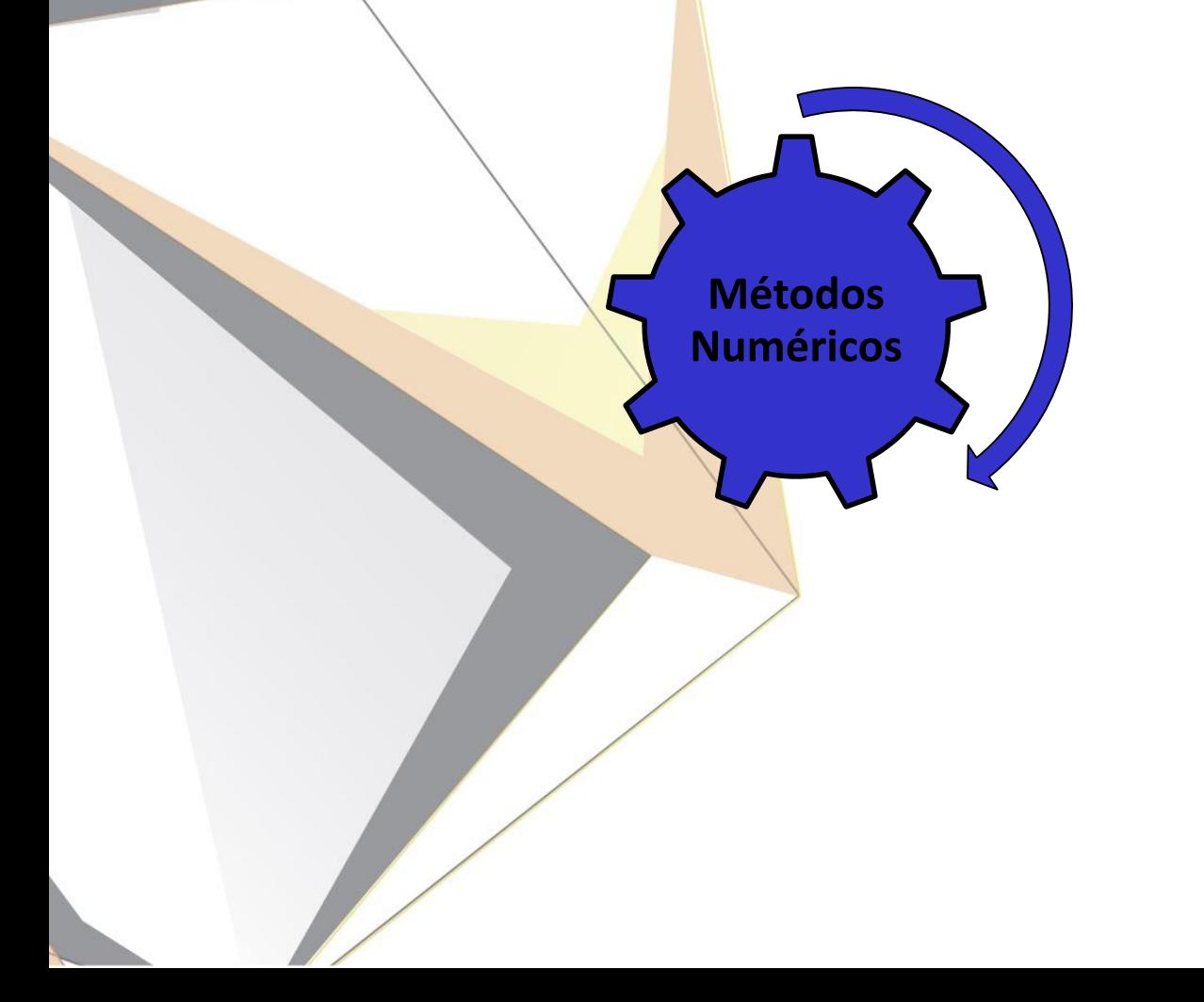

Álgebra matricial y solución de ecuaciones

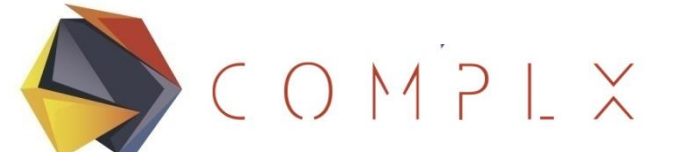

#### Advanced Engineering for Real Solutions

# **Módulo MEF 1**

- 1. Introducción al Método de Elementos Finitos (MEF)
	- 1. Definición
	- 2. Historia
- **2. Conceptos básicos de álgebra lineal**
	- **1. Sistemas de ecuaciones simultáneas y matrices**
	- **2. Tipos especiales de matrices**
	- **3. Operaciones con matrices**
	- 4. Introducción a Scilab
- 3. Matriz de rigidez del elemento barra
	- 1. Definición del elemento barra
	- 2. Derivación de la matriz de rigidez
	- 3. Ensamble de matriz de rigidez
- 4. Análisis de estructuras reticulares utilizando barras bidimensionales

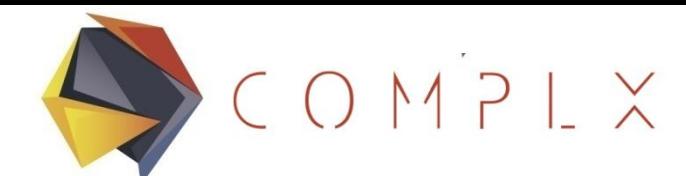

# Instalación de Scilab

Se recomienda instalar la última versión estable. En este caso la 5.5.2.

- 1. En la página principal, seleccionar la liga "Download Scilab"
- 2. Completar el formato correspondiente a estudiante o profesional
- 3. Seleccione y descargue el instalador correspondiente a la versión deseada.

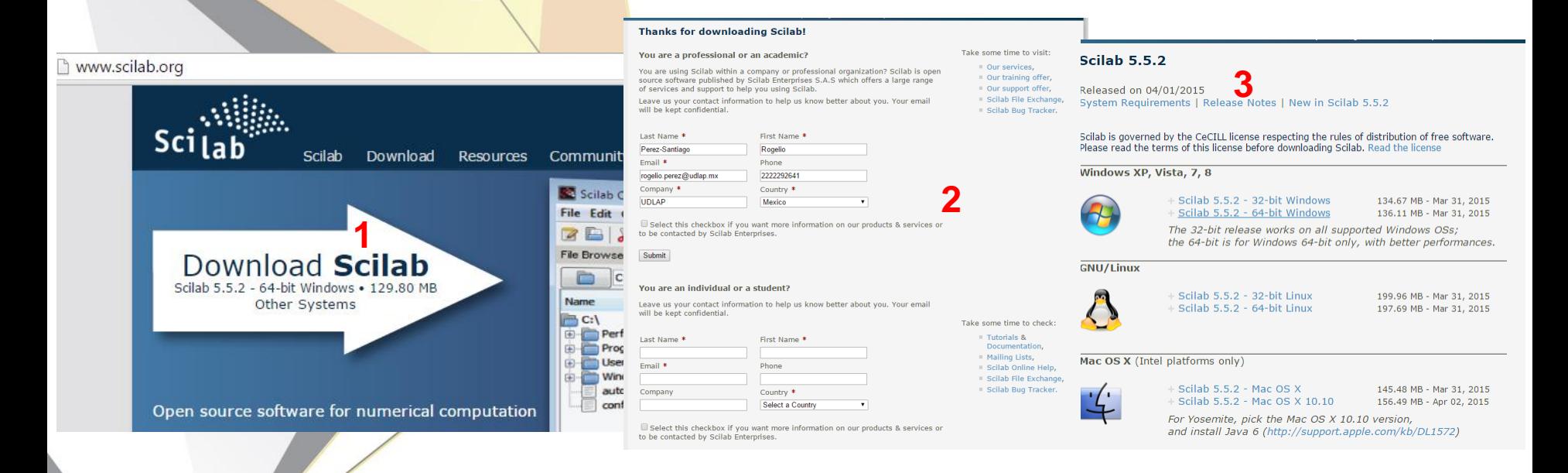

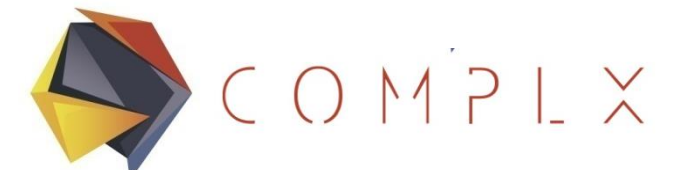

# **Solución de Ecuaciones Simultáneas**

La solución de elementos finitos requiere resolver sistemas de ecuaciones simultáneas, como el mostrado a continuación,

$$
2x = y
$$
  

$$
2x + 3y = 12
$$

Por su simplicidad, el sistema anterior puede ser resuelto a mano, utilizando la técnica de sustitución:

$$
2x = y
$$
  
y + 3y = 12  
y = 3  
 $y = 3$   
 $y = 2$   
 $y = 3$   
 $y = 2$   
 $y = 3$ 

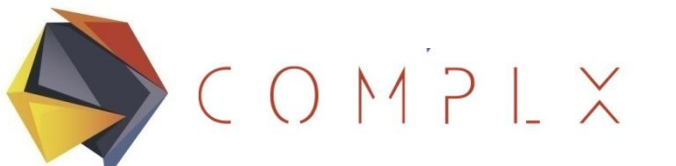

# **Ejemplo 1**

Resuelva el siguiente sistema de ecuaciones:  $7y = 7$  $\nu = 1$  $2x + 1 = 3$ Sustituir  $2x = 2$  $x = 1$  $x - 2y = y - 2$  $\lambda - 2(1) = 1 - 2$  $1 - 2 = -1$  $-1 = -1$  $2x + y = 3$  $-2x + 6y = 4$  $3x + y = x + 3$  $x - 2y = y - 2$  $2x + y = 3$  $x - 3y = -2$ **Multiplicar la** segunda ecuación por (-2) Ordenar variables y constantes

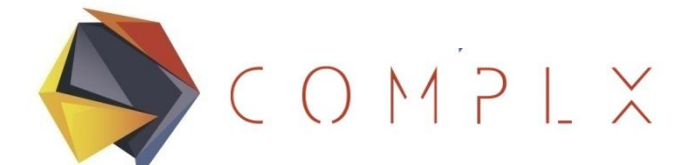

# **Sistemas de Ecuaciones Representación Matricial**

#### Una manera eficiente de escribir un sistema de ecuaciones es utilizando matrices. Por ejemplo, el sistema

$$
4x_1 - 6x_2 + 3x_3 + 2x_4 + 8x_5 = 53
$$
  
\n
$$
3x_1 - 1x_2 + 7x_3 + 9x_4 - 4x_5 = 65
$$
  
\n
$$
6x_1 + 3x_2 - 2x_3 + 1x_4 - 5x_5 = 25
$$
  
\n
$$
-4x_1 + 3x_2 + 6x_3 + 1x_4 - 9x_5 = -7
$$
  
\n
$$
2x_1 + 6x_2 - 9x_3 + 8x_4 + 7x_5 = -30
$$

Puede reescribirse en forma matricial como **Ax=b**:

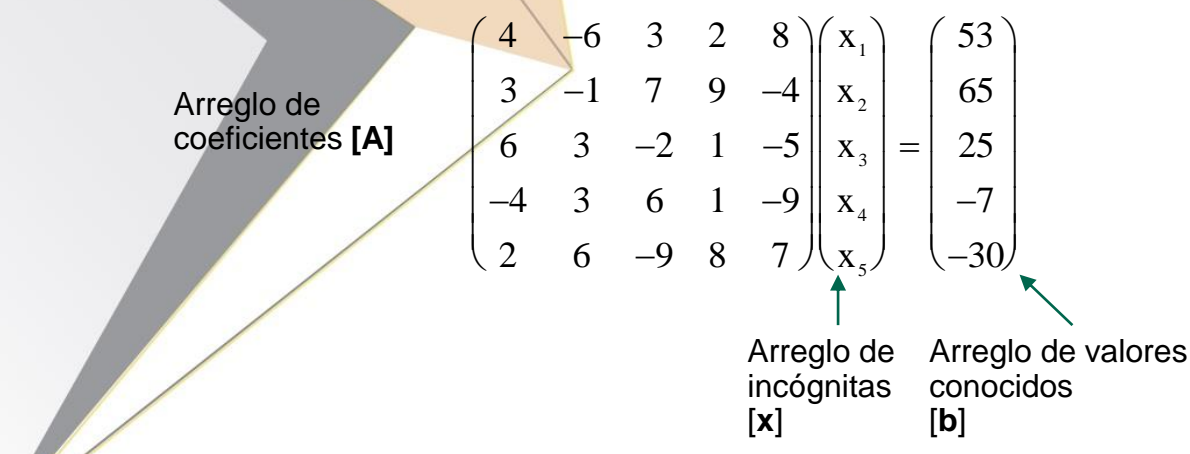

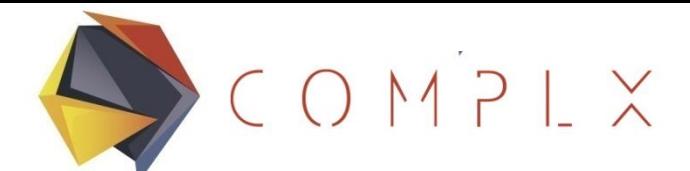

# **Introducción a las Matrices**

# **DEFINICIONES:**

•Una matriz es un arreglo de números ordenados, variables o constantes, en filas horizontales y columnas verticales encerrados entre paréntesis rectangulares.

•Elemento matricial, es cada valor –constante o variable- en una matriz.

•Dimensión, es el número de filas por el número de columnas de una matriz (mxn).

•Un elemento típico en la i-ésima fila y la j-ésima columna de A se identifica como  $a_{ij}$ . Por ejemplo, en la primera matriz,  $a_{11}=2$  y  $a_{32}=8$ .

1. 
$$
A = \begin{bmatrix} 2 & -1 \\ 0 & 5 \\ -4 & 8 \end{bmatrix}
$$
 2.  $B = \begin{bmatrix} 1 \\ 2 \\ 3 \\ 4 \end{bmatrix}$  3.  $C = \begin{bmatrix} 0 & 5 & 3 & -1 \\ -2 & 0 & 9 & 6 \end{bmatrix}$ 

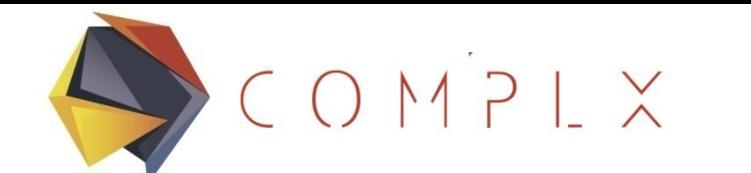

#### Advanced Engineering for Real Solutions

# **Tipos Especiales de Matrices**

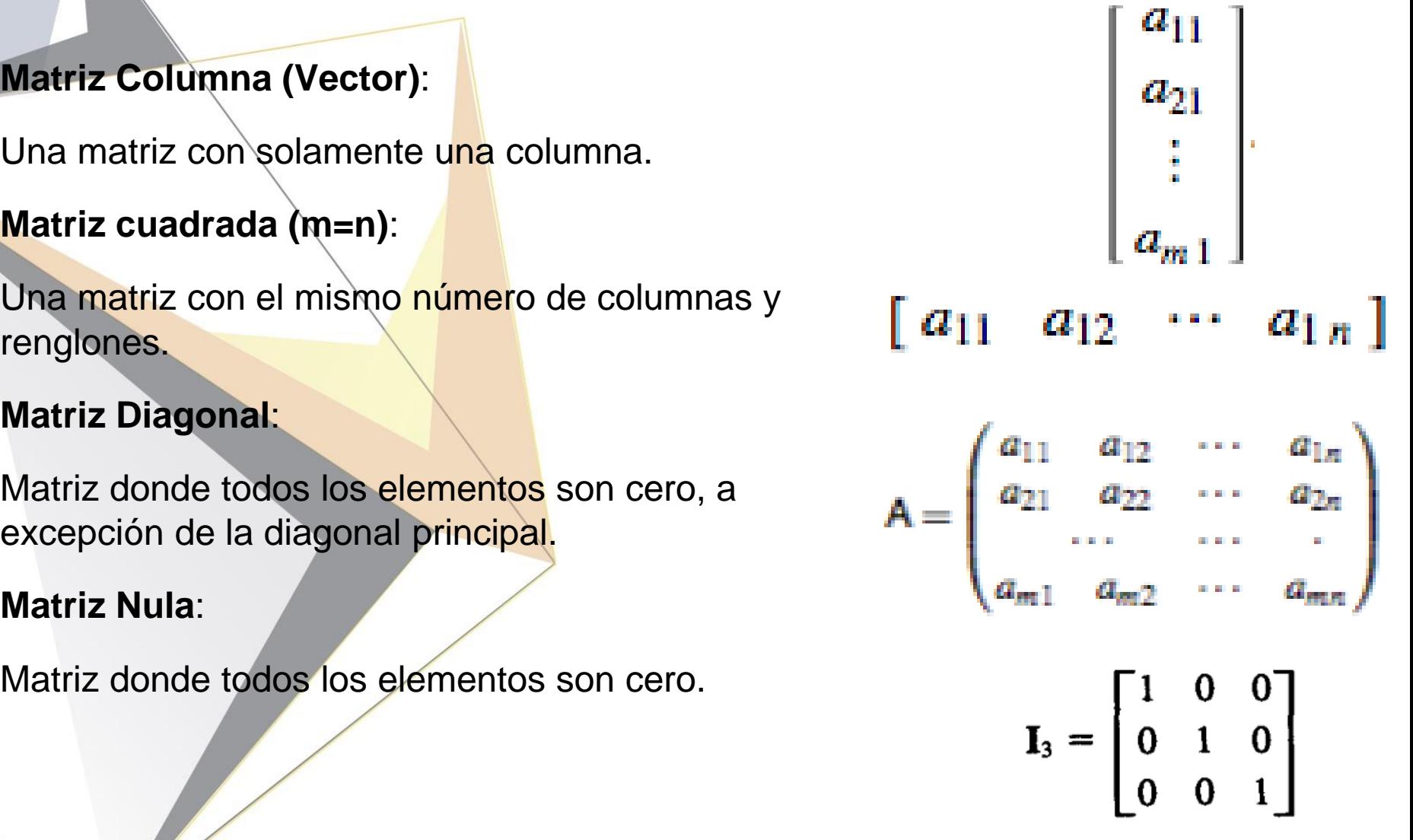

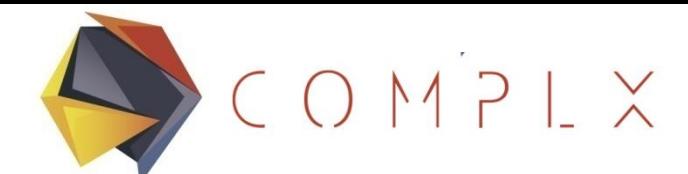

#### **Tipos Especiales de Matrices**

#### **Transpuesta de una Matriz**

La transpuesta de la matriz **A** de mxn, escrita como A<sup>T</sup>, se obtiene al intercambiar los renglones y columnas en **A**.

#### **Matriz Simétrica**

Si A= $A<sup>T</sup>$ , resulta que la matriz A es cuadrada y que  $a_{ij} = a_{ji}$ 

Las matrices generadas por FEM son simétricas y en forma de bandas, por lo que utilizando un esquema de almacenaje efectivo, se pueden almacenar matrices de gran tamaño en la memoria de alta velocidad.

$$
A = \begin{bmatrix} 2 & -1 \\ 0 & 5 \\ -4 & 8 \end{bmatrix}
$$

$$
A^T = \begin{bmatrix} 2 & 0 & -4 \\ -1 & 5 & 8 \end{bmatrix}
$$

$$
A = \begin{pmatrix} 4 & -6 & 3 & 0 & 0 \\ -6 & -1 & 7 & 9 & 0 \\ 3 & 7 & -2 & 1 & -5 \\ 0 & 9 & 1 & 1 & -9 \\ 0 & 0 & 5 & -5 & -9 & 7 \end{pmatrix}
$$

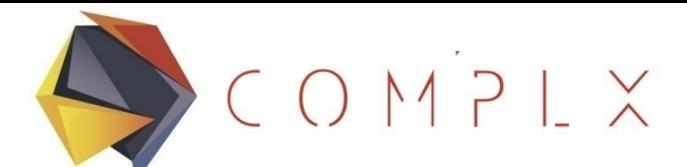

#### **Operaciones con Matrices**

#### **Suma/Resta**

Dos matrices se pueden sumar si son de la misma dimensión. La operación se hace elemento por elemento.

$$
\begin{bmatrix} 2 & -4 \\ 5 & 0 \\ 1 & -3 \end{bmatrix} \begin{bmatrix} -1 & 0 \\ -2 & 1 \\ 3 & -3 \end{bmatrix} = \begin{bmatrix} 3 & -4 \\ 7 & -1 \\ -2 & 0 \end{bmatrix}
$$

#### **Inténtelo con Scilab:**

```
- > A = [2 -4; 5 0; 1 -3]<br>A =
           \begin{array}{ccc} 2. & -4. \\ 5. & 0. \\ 1. & -3. \end{array}->>B=[-1 \ 0; -2 \ 1; \ 3 \ -3]<br>B =
      \begin{array}{cccc} -1. & 0. \\ -2. & 1. \\ 3. & -3. \end{array}--\rightarrowA+B
    ans =\begin{array}{cc} 1. & -4. \\ 3. & 1. \\ 4. & -6. \end{array}--\gt A-Bans =\begin{array}{ccc} 3. & -4. \\ 7. & -1. \\ -2. & 0. \end{array}
```
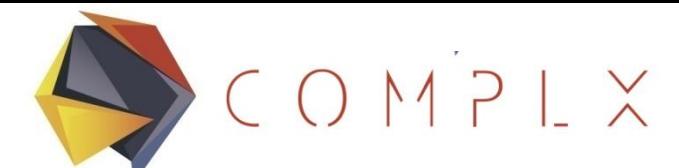

#### **Operaciones con Matrices en SCILAB**

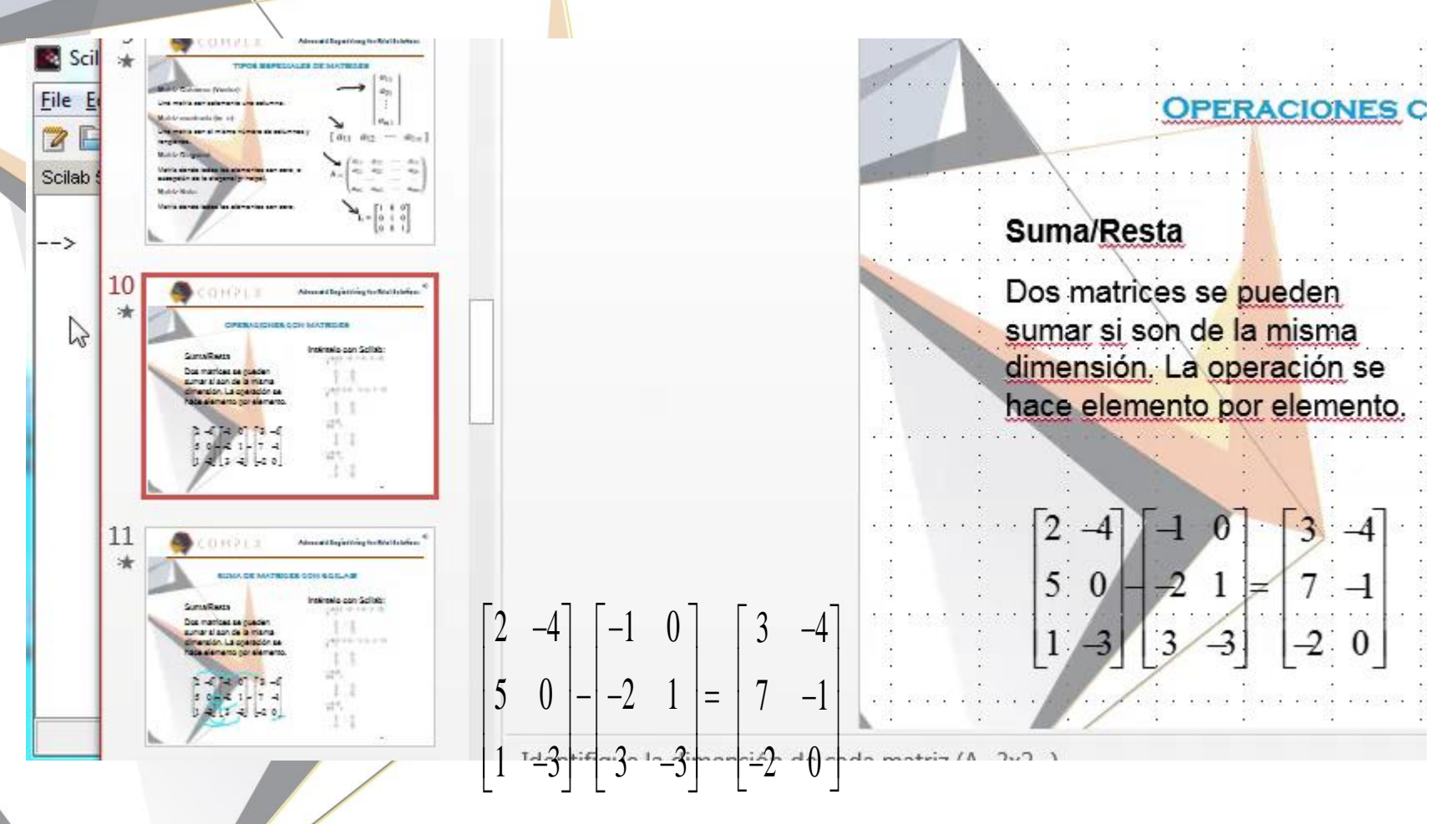

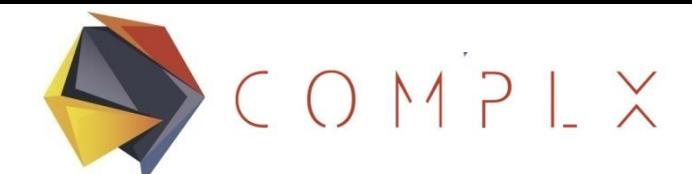

# **Operaciones con Matrices (2)**

# **Multiplicación por escalar**

Se multiplica cada elemento de la matriz por el escalar.

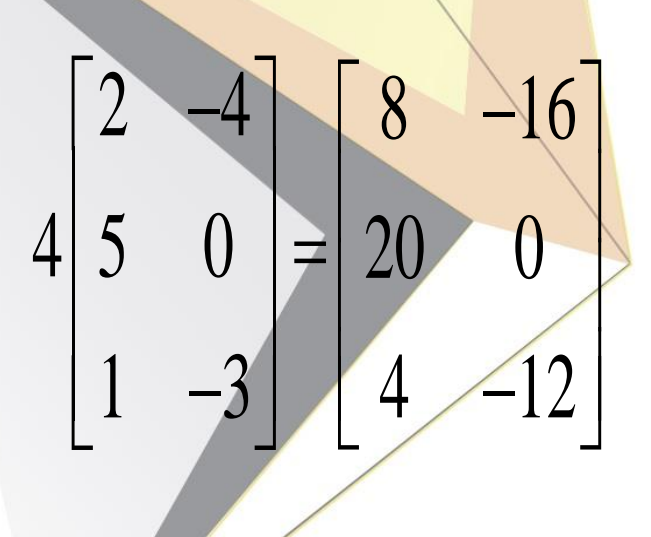

# **Inténtelo con Scilab:**

 $\rightarrow A$  $A =$ 2.  $-4$ .<br>5. 0.<br>1.  $-3$ .  $--$ >4.\*A ans  $\equiv$ 8.  $-16$ .<br>20. 0.<br>4.  $-12$ .

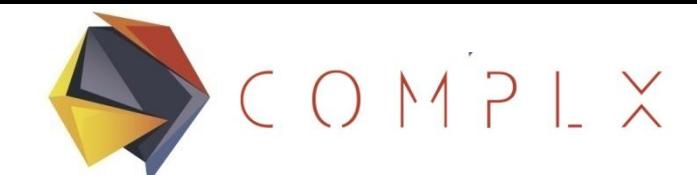

# **Operaciones con Matrices (3)**

# **Multiplicación de matrices**

La multiplicación matricial no es conmutativa

 $A * B \neq B * A$ 

Además, sólo es posible multiplicar matrices si el número de columnas de A es igual al número de renglones de B:

**2 columnas**

$$
\begin{bmatrix} 2 & 3 \ -5 & 6 \ 9 & -7 \end{bmatrix} \cdot \begin{bmatrix} 1 & -2 & 0 \ 3 & 4 & -5 \end{bmatrix}
$$
 2 **renglones**

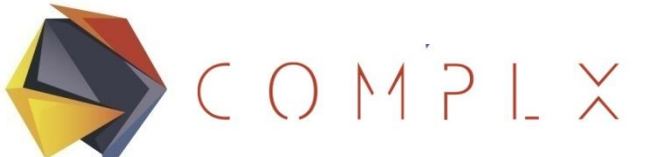

# **Multiplicación de Matrices**

Sean:

$$
A = \begin{bmatrix} A_{11} & A_{12} \\ A_{21} & A_{22} \\ A_{31} & A_{32} \end{bmatrix}; B = \begin{bmatrix} B_{11} & B_{12} & B_{13} \\ B_{21} & B_{22} & B_{23} \end{bmatrix}; C = A * B
$$

Cada elemento C<sub>ii</sub> será el producto punto de la i-esima fila de A con la j-esima columna de B. Así, el elemento  $C_{21}$ será el producto punto de la segunda fila de A con la primera columna de B.

$$
C = \begin{bmatrix} A_{11} * B_{11} + A_{12} * B_{21} & A_{11} * B_{12} + A_{12} * B_{22} & A_{11} * B_{13} + A_{12} * B_{23} \\ A_{21} * B_{11} + A_{22} * B_{21} & A_{21} * B_{12} + A_{22} * B_{22} & A_{21} * B_{13} + A_{22} * B_{23} \\ A_{31} * B_{11} + A_{32} * B_{21} & A_{31} * B_{12} + A_{32} * B_{22} & A_{31} * B_{13} + A_{32} * B_{23} \end{bmatrix}
$$

 $CONPIX$ 

**Ejemplo 2**

 $\mathbf l$ 

2 3

 $\overline{\mathcal{L}}$ 

Multiplique la siguiente matriz:

*C*

5 6 9 7  $\lfloor$  $\overline{\phantom{a}}$  $\overline{\phantom{a}}$  $\overline{\phantom{a}}$  $\rfloor$  $\overline{\phantom{a}}$  $\bullet$  $1 \choose -2}$  0 3  $\sqrt{4}$  -5  $\blacksquare$  $\overline{\phantom{a}}$ l ┐  $\overline{\phantom{a}}$  $\overline{\phantom{a}}$  $\overline{\phantom{a}}$   $\overline{\phantom{a}}$  $\lceil$  $\overline{\phantom{a}}$  $\overline{\phantom{a}}$  $\overline{\phantom{a}}$  $\overline{\phantom{a}}$  $\overline{\phantom{a}}$  $+A_{22} * B_{21}$   $A_{21} * B_{12} + A_{22} * B_{22}$   $A_{21} * B_{12} +$  $+A_{22} * B_{21} A_{21} * B_{12} + A_{22} * B_{22} A_{21} * B_{12} +$  $A_1 * B_2 = 1$   $A_1 * B_2 + A_3 * B_2$   $A_1 * B_2 +$ ═  $31$   $21$   $1 + 232$   $22$   $21$   $23$   $21$   $21$   $21$   $21$   $21$   $23$   $22$   $22$   $23$   $23$   $21$   $21$   $23$  $21 \quad 21 \quad 22 \quad 22 \quad 221 \quad 121 \quad 212 \quad 222 \quad 222 \quad 231 \quad 213 \quad 222 \quad 233$  $^{11}$   $^{11}$   $^{12}$   $^{12}$   $^{14}$   $^{12}$   $^{12}$   $^{12}$   $^{12}$   $^{12}$   $^{12}$   $^{12}$   $^{12}$   $^{12}$   $^{12}$   $^{12}$   $^{12}$   $^{12}$   $^{12}$   $^{12}$   $^{12}$   $^{12}$   $^{12}$   $^{12}$   $^{12}$   $^{12}$   $^{12}$   $^{12}$   $^{12}$   $^{12}$   $^{12}$   $^{12$  $*B_1 + A_2 * B_2$ ,  $A_2 * B_1 * A_2 * B_2$ ,  $A_2 * B_2 + A_2 *$ \*  $B_{11} + A_{22} * B_{21} + A_{21} * B_{12} + A_{22} * B_{22} + A_{21} * B_{12} + A_{22} *$  $2*1+3*3=11$   $A_1* B_2+A_3* B_3A_4+A_5+A_6+A_7$  $A_1 * B_1 + A_2 * B_2$   $A_2 * B_1 * A_2 * B_2$   $A_3 * B_2 + A_3 * B_1 * A_2$  $A_1 * B_1 + A_2 * B_2 + A_3 * B_4 + A_2 * B_3 + A_3 * B_4 + A_2 * B_5$  $A_1 * B_2 + A_3 * B_3$   $A_1 * B_2 + A_3 * B_1$  $3 \times 2$  2 x 3 3 x 3  $3 \times 2$  2  $\times 3$ 

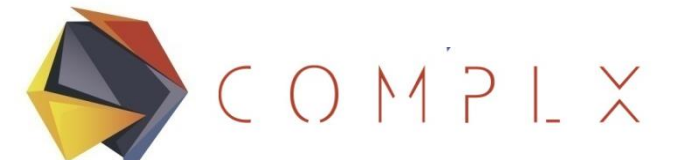

#### Advanced Engineering for Real Solutions

**Ejemplo 2**

Multiplique la siguiente matriz:

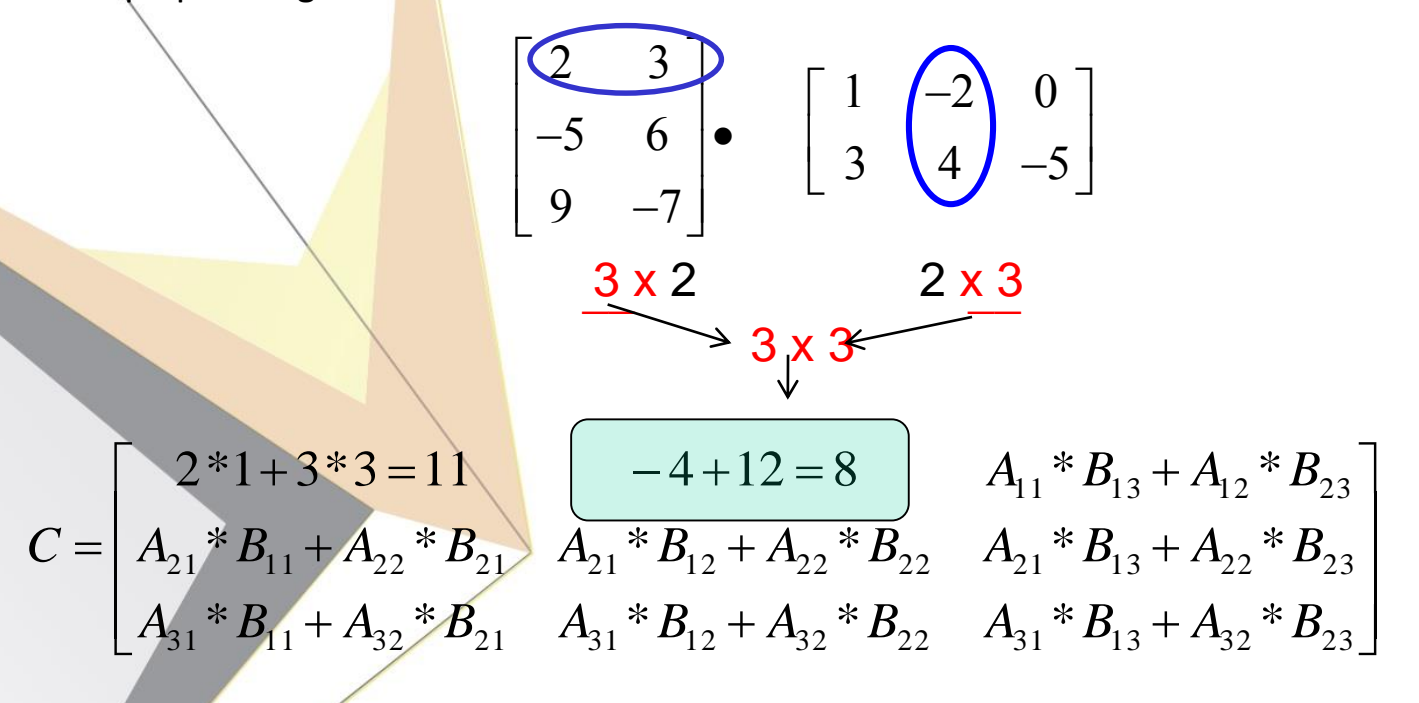

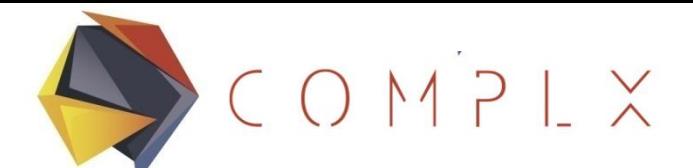

# **Ejemplo 2**

Multiplique la siguiente matriz:

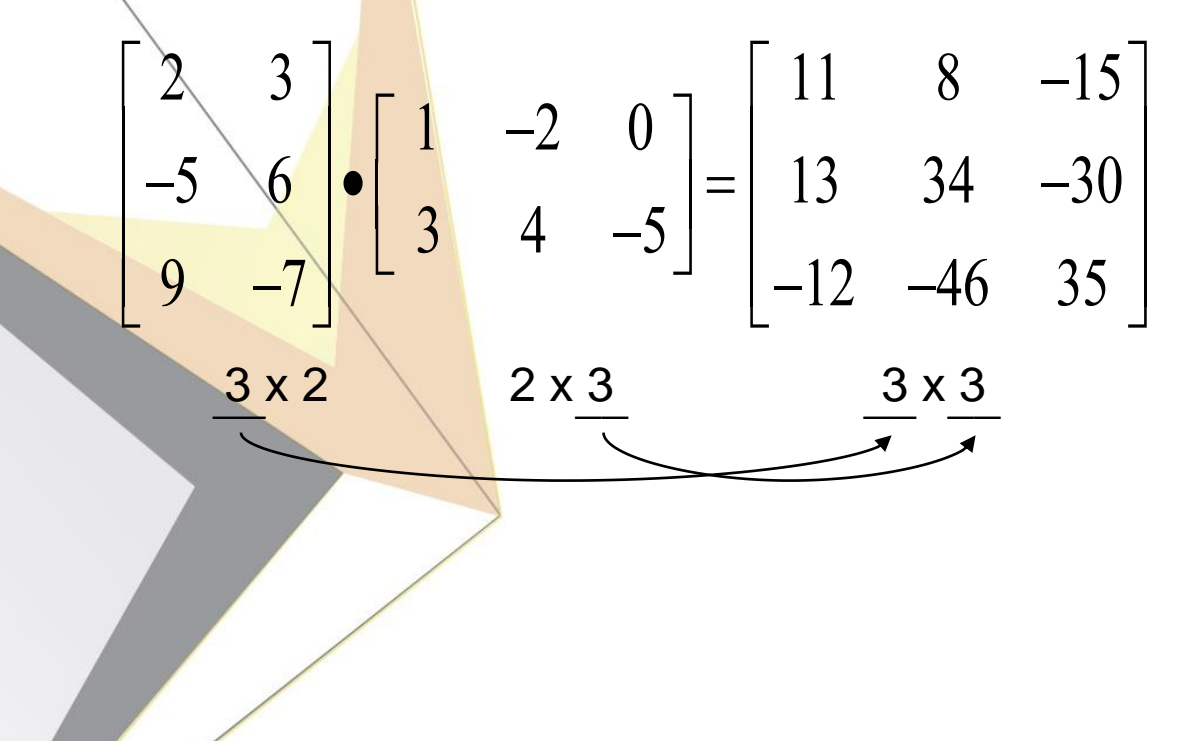

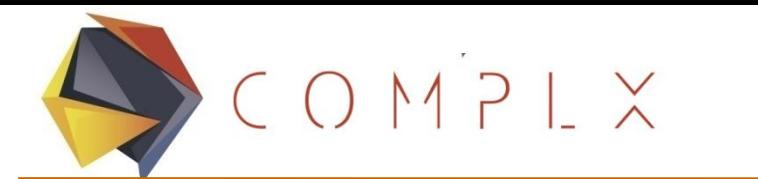

#### Advanced Engineering for Real Solutions

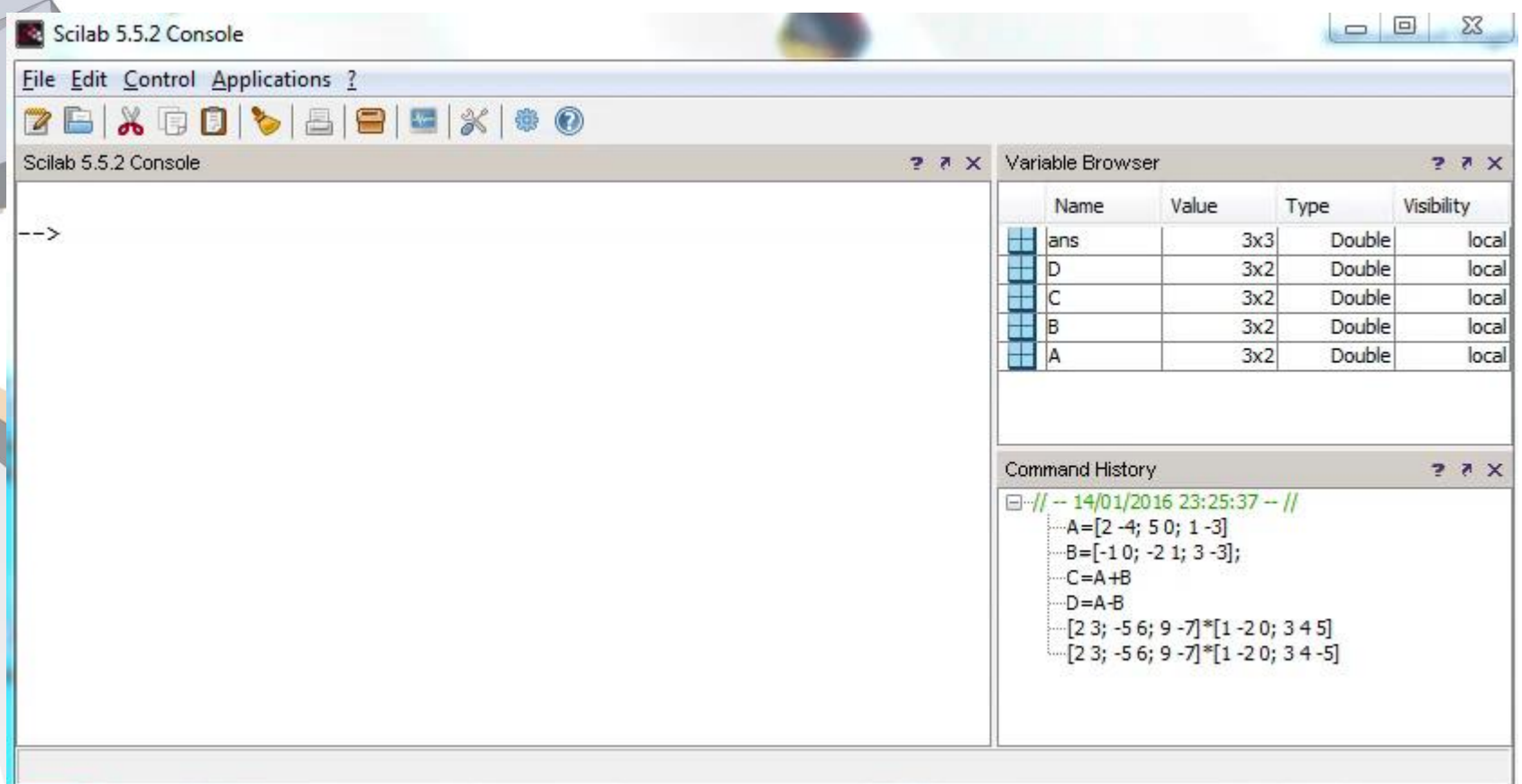

$$
\begin{bmatrix} 2 & 3 \ -5 & 6 \ 9 & -7 \end{bmatrix} \begin{bmatrix} 1 & -2 & 0 \ 3 & 4 & -5 \end{bmatrix} = \begin{bmatrix} 11 & 8 & -15 \ 13 & 34 & -30 \ -12 & -46 & 35 \end{bmatrix}
$$

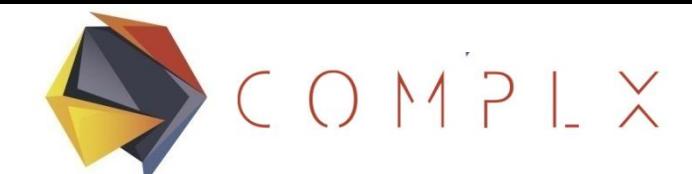

# **Inversa de una Matriz**

La inversa de una matriz es aquella que multiplicada por la matriz original, da como resultado la matriz identidad.

$$
\begin{array}{c|cccc}\n\hat{e} & 3 & -1 & \hat{u} & \hat{e} & 2 & 1 & \hat{u} & \hat{e} & 1 & 0 & \hat{u} \\
\hat{e} & -5 & 2 & \hat{u} & \hat{e} & 5 & 3 & \hat{u} & \hat{e} & 0 & 1 & \hat{u} \\
\end{array}
$$

Una matriz identidad es una matriz (mxn) cuadrada (m=n) que contiene *unos* en los elementos de la diagonal y *ceros* en todos los demás elementos.

$$
\begin{bmatrix} 1 & 0 & 0 \\ 0 & 1 & 0 \\ 0 & 0 & 1 \end{bmatrix} \qquad \begin{bmatrix} 1 & 0 \\ 0 & 1 \end{bmatrix}
$$

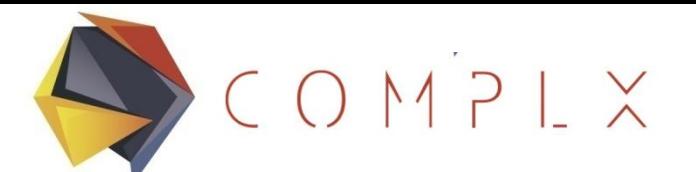

# **Ejemplo 4:**

En Scilab, rèalice la siguiente operación:

é

ë ê

- $-$  > C=[3 1; 5 2]  $C =$
- 3 -1 -5 2 ù û úİé 2 1 5 3 é ë ê ù û ú= 1 0 0 1 é ë ê ù û ú  $3. - 1.$ - 5. 2.

Note que el resultado no es totalmente el esperado  $\rightarrow$ inv(C)  $ans =$ 2. 1. 5. 3.  $\leftarrow >C^*inv(C)$  $ans =$ 

$$
1. -4.441D-16
$$
  
0. 1.

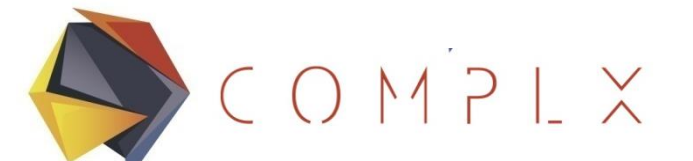

# **Ejemplo 5:**

En Scilab, compruebe la siguiente operación matricial:

$$
B = \begin{bmatrix} -2 & -2 \\ 5 & 4 \end{bmatrix} \qquad B^{-1} = \frac{1}{2} \begin{bmatrix} 4 & 2 \\ -5 & -2 \end{bmatrix} = \begin{bmatrix} 2 & 1 \\ -\frac{5}{2} & -1 \end{bmatrix}
$$

For a  $2 \times 2$  matrix

$$
\mathsf{A} \equiv \left[ \begin{array}{cc} a & b \\ c & d \end{array} \right]
$$

the matrix inverse is

$$
A^{-1} = \frac{1}{|A|} \begin{bmatrix} d & -b \\ -c & a \end{bmatrix}
$$
  
= 
$$
\frac{1}{ad - bc} \begin{bmatrix} d & -b \\ -c & a \end{bmatrix}.
$$

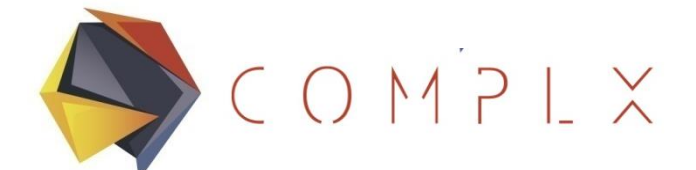

 $\int$ 

# **Matrices Singulares**

 $\setminus$ 

No todas las matrices tienen inversa, a aquellas matrices no-invertibles se les denomina matrices singulares. Ejemplos de matrices singulares de 2x2 son:  $\bigwedge$  $\overline{\phantom{a}}$  $\overline{\phantom{a}}$  $\bigg($ 1 1  $\bigwedge$ I Í  $\bigg($   $1 \quad -1$ 

 $\setminus$ 

1 1

Al intentar obtener la inversa de dichas matrices en Scilab obtendremos:

 $\int$ 

1 1

 $\rightarrow$ inv([1 1;1 1]) !--error 19 Problem is singular  $-$ >inv( $[1 -1,-1]$ ) !--error 19 Problem is singular

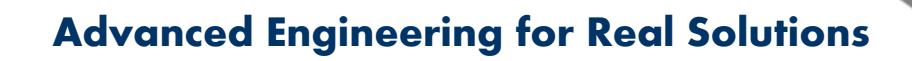

# **Ejemplo 6: Solución de Ecuaciones Simultáneas**

COMPLX

 $-$ >A=[0 4 3; 1 9 8; 2 5 3] La solución de un sistema de ecuaciones planteado en forma matricial como A\*X=B, donde X es un vector columna conteniendo a x<sub>1</sub>, x<sub>2</sub>, x<sub>3</sub>, se puede obtener de la forma siguiente: X=inv(A)\*B.

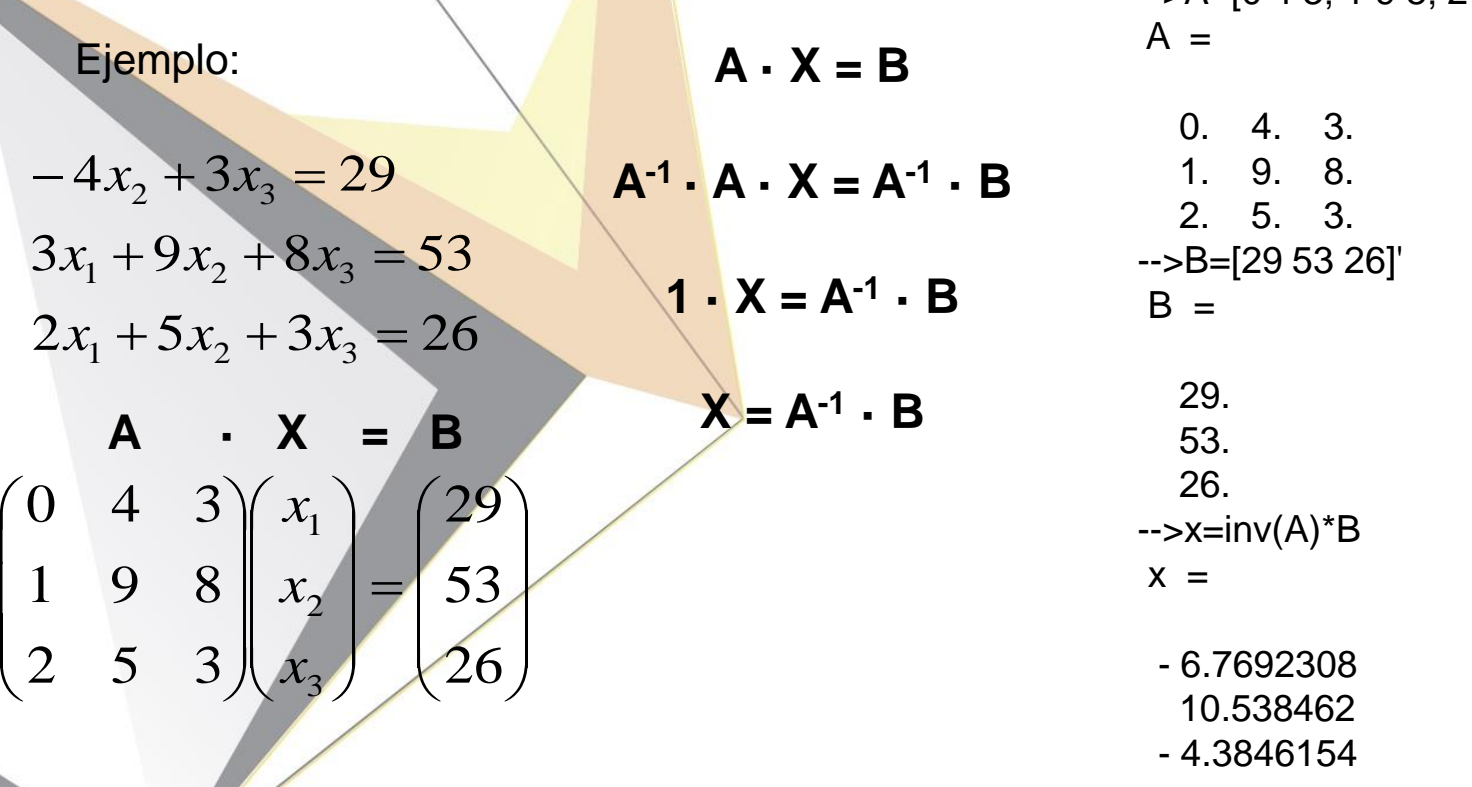

 $\parallel$ I  $\overline{\phantom{a}}$ 

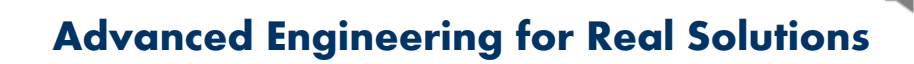

# **Ejercicio 1: Solución de Ecuaciones Simultáneas**

Resuelva el siguiente sistema de ecuaciones simultáneas:

COMPLX

$$
4x_1 - 6x_2 + 3x_3 + 2x_4 + 8x_5 = 53
$$
  
\n
$$
3x_1 - 1x_2 + 7x_3 + 9x_4 - 4x_5 = 65
$$
  
\n
$$
6x_1 + 3x_2 - 2x_3 + 1x_4 - 5x_5 = 25
$$
  
\n
$$
-4x_1 + 3x_2 + 6x_3 + 1x_4 - 9x_5 = -7
$$
  
\n
$$
2x_1 + 6x_2 - 9x_3 + 8x_4 + 7x_5 = -30
$$

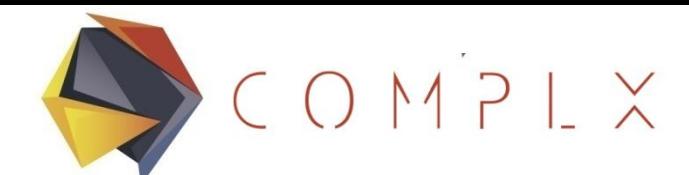

# **Siguiente Paso: Derivación de Matriz de Rigidez**

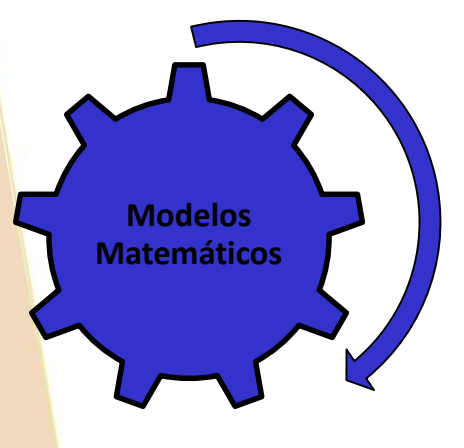

Derivación de Matriz de Rigidez

# AGRADECEMOS TU ATENCIÓN

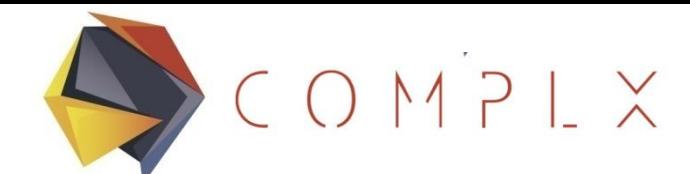

#### **Referencias**

Zienkiewicz, O., & Taylor, R. (2004). *El método de los elementos finitos.* Barcelona: CIMNE.

*Carnegie Mellon Curriculum: introduction to CAD and CAE*. (2014). Obtenido de Autodesk University: http://auworkshop.autodesk.com/library/carnegiemellon-curriculum-introduction-cad-and-cae?language=en

*Introduction to Finite Element Methods (ASEN 5007)*. (22 de Diciembre de 2014). Recuperado el 17 de Junio de 2015, de Department of Aerospace Engineering Sciences University of Colorado at Boulder: <http://www.colorado.edu/engineering/cas/courses.d/IFEM.d/>

Gallegos, S., (2006). Notas del Curso de Elementos Finitos. Monterrey. ITESM.